# **Tabelle in HTML 5**

### **Colori**

Tabella di soli dati formata da tre righe e tre colonne. Bordo di spessore 1.

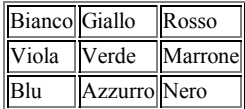

## **Capitali europee**

Tabella di 4 righe e 3 colonne con celle d'intestazione. Bordo di spessore 1. Didascalia posta sulla parte superiore della tabella.

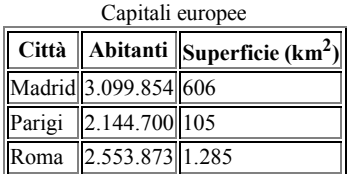

#### **Registro delle presenze**

Tabella di 6 righe e 5 colonne con celle d'intestazione e *spanning* di riga e di colonna. Bordo di spessore 5. Didascalia posta sulla parte superiore della tabella. Struttura suddivisa in intestazione, corpo e piede di tabella.

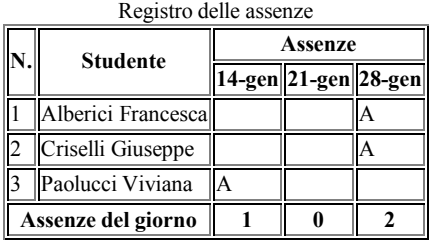

#### **Recensione di libri**

Tabella di 3 righe e 3 colonne senza bordo.

#### **Titolo Autore Recensione**

La luna e i falò Pavese C. Finita la guerra il protagonista torna quarantenne nella sua terra, le Langhe, abbandonata vent'anni prima per cercare fortuna in America. Lontano Parise G. Brevi racconti nei quali particolari momenti della vita passata dell'autore si riaccendono come lampi improvvisi.